## **Vorgaben Barcode**

ex Pagina kann mit Hilfe einer BarCode Schrift einen BarCode mit variablen Informationen einfügen.

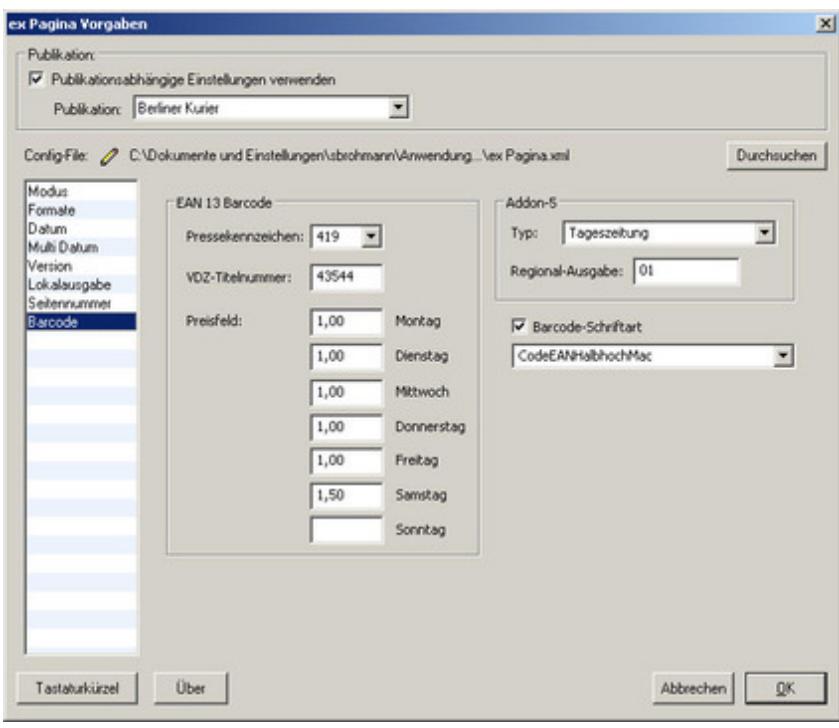

https://www.codesco.c[om/de/ex-pagina/vorgaben-barcode.html](http://www.codesco.com/index.php?eID=tx_cms_showpic&file=uploads%2Fpics%2FexPagina_d_Prefs_Barcode1.jpg&md5=3a56cdf255108883e5a6b09905f10b5b08e3fab9¶meters[0]=YTo0OntzOjU6IndpZHRoIjtzOjQ6IjgwMG0iO3M6NjoiaGVpZ2h0IjtzOjQ6IjYw¶meters[1]=MG0iO3M6NzoiYm9keVRhZyI7czo0MToiPGJvZHkgc3R5bGU9Im1hcmdpbjowOyBi¶meters[2]=YWNrZ3JvdW5kOiNmZmY7Ij4iO3M6NDoid3JhcCI7czozNzoiPGEgaHJlZj0iamF2¶meters[3]=YXNjcmlwdDpjbG9zZSgpOyI%2BIHwgPC9hPiI7fQ%3D%3D)